# **UEFI Bios Einstellungen Dell XPS 17 9720**

# **1. Systeminformationen**

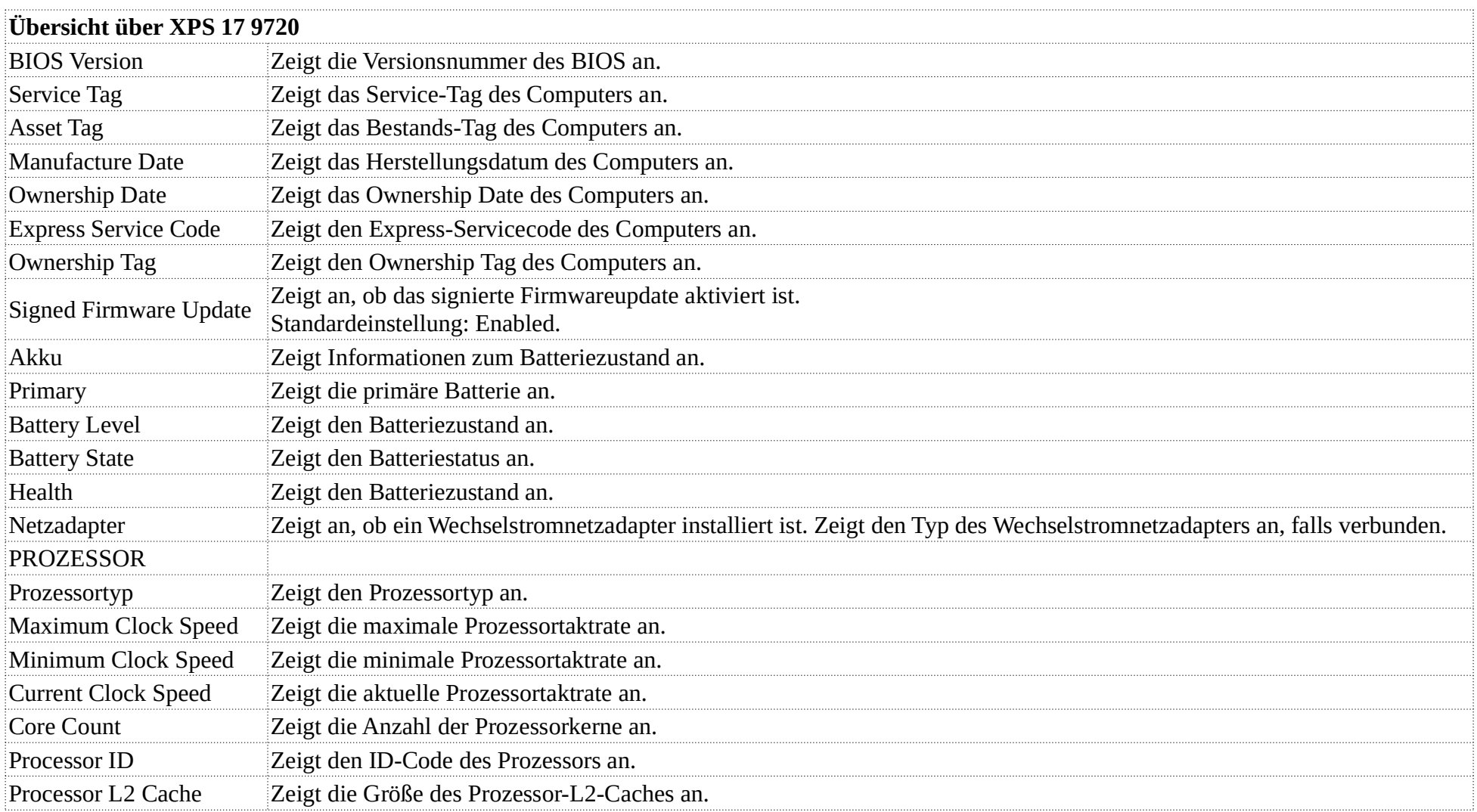

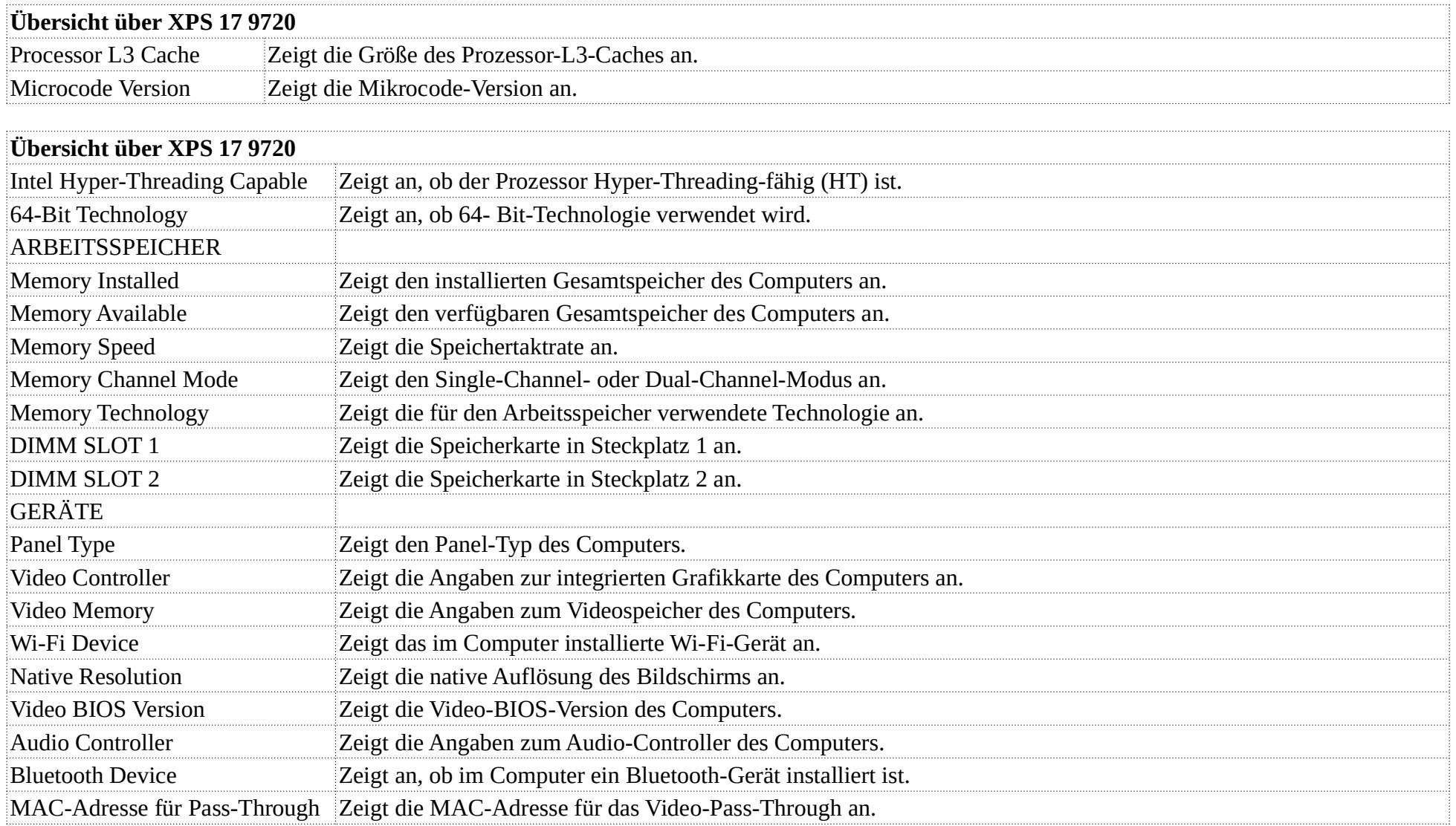

### **2. Boot Konfiguration**

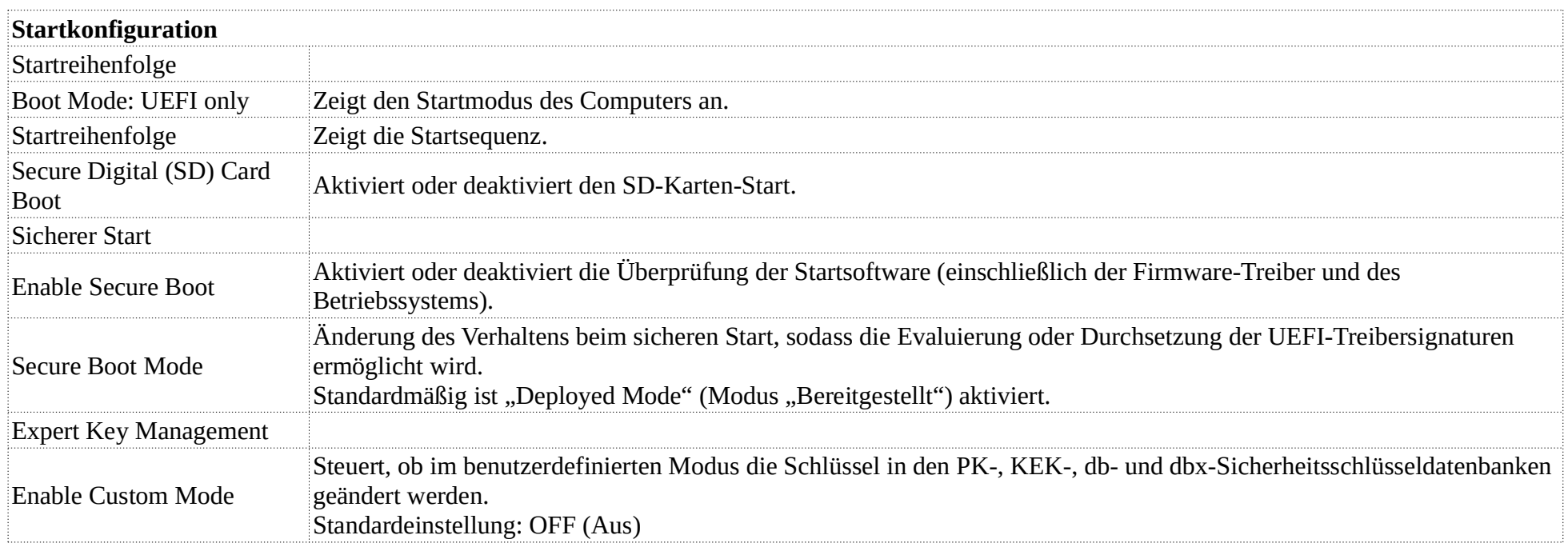

# **3. Integrated Devices**

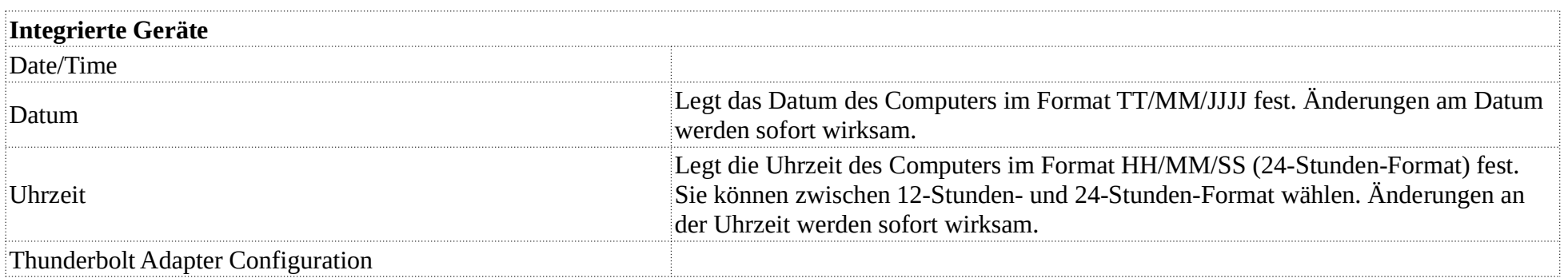

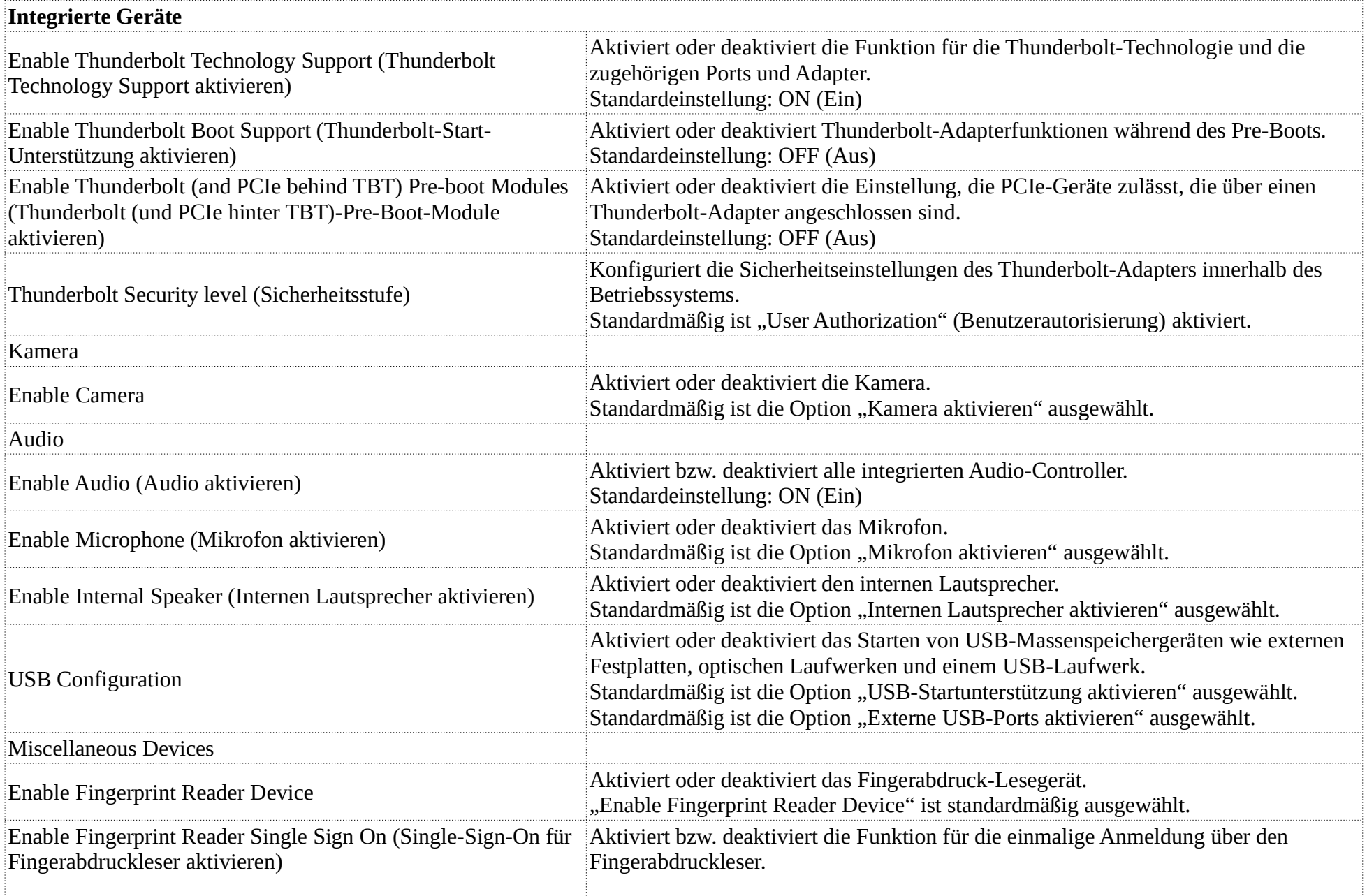

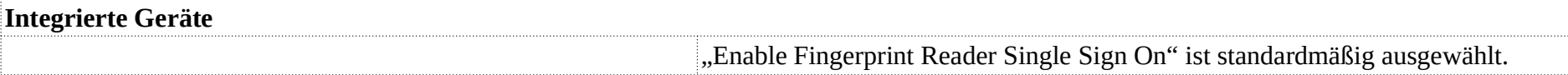

# **4. Storage**

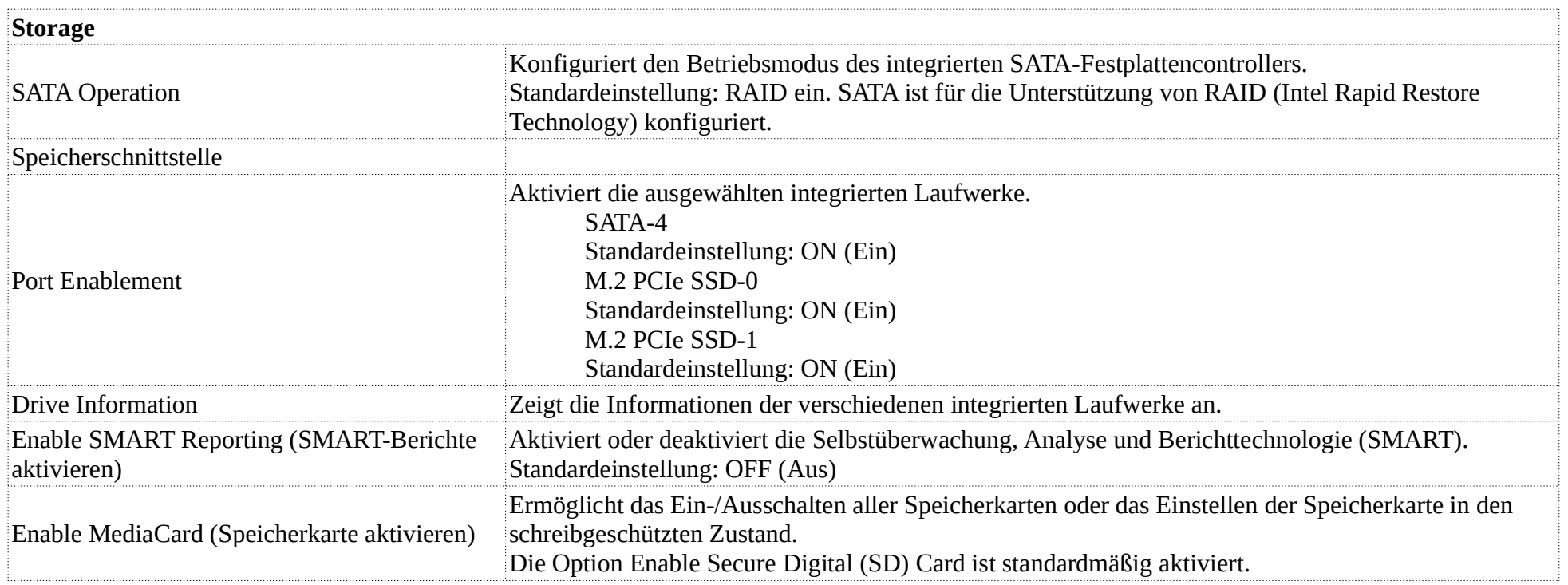

### **5. Display**

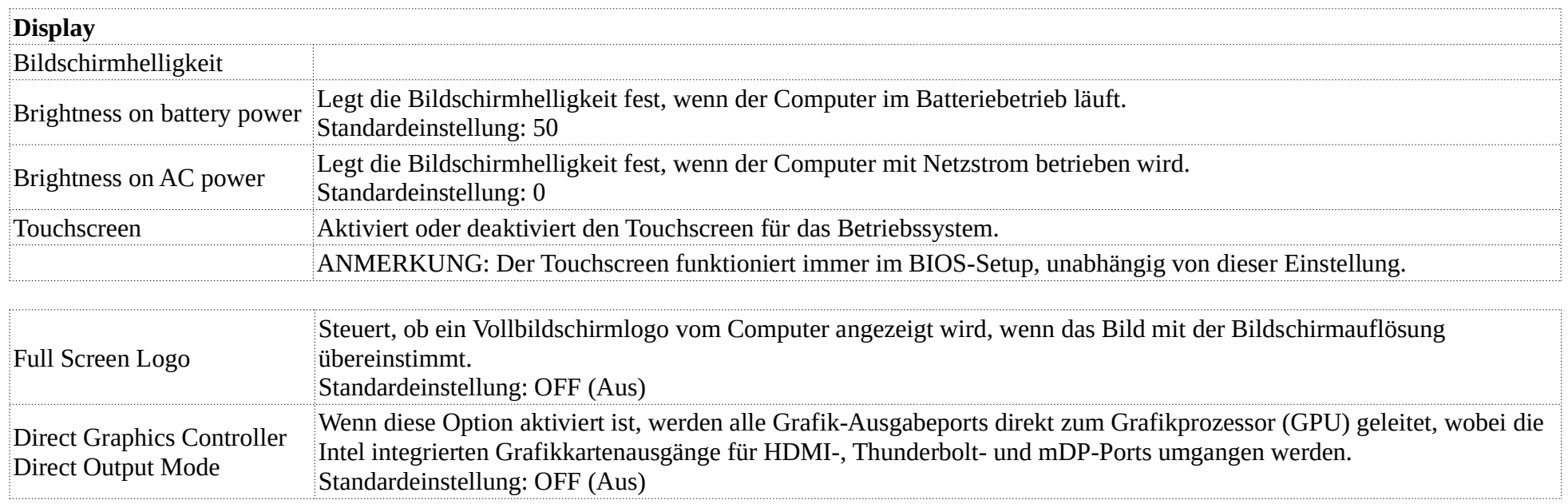

# **6. Connection**

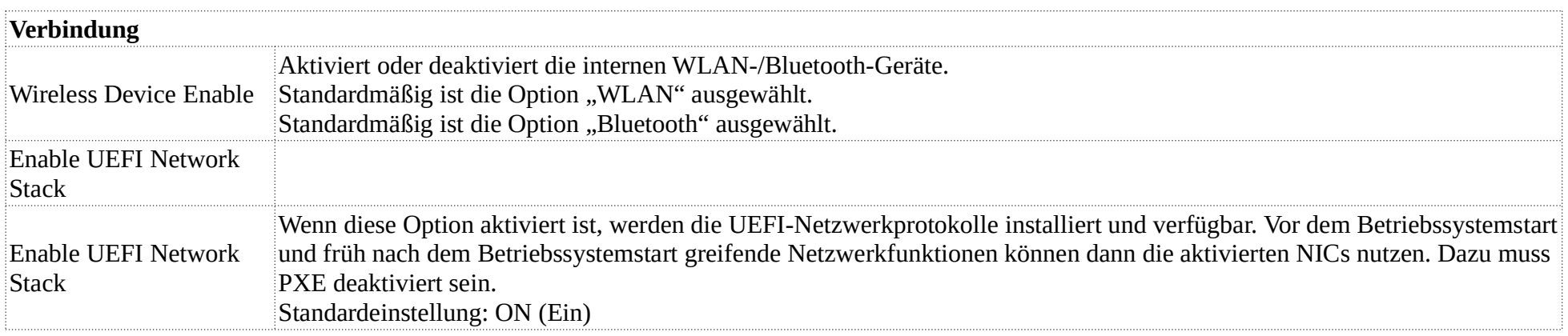

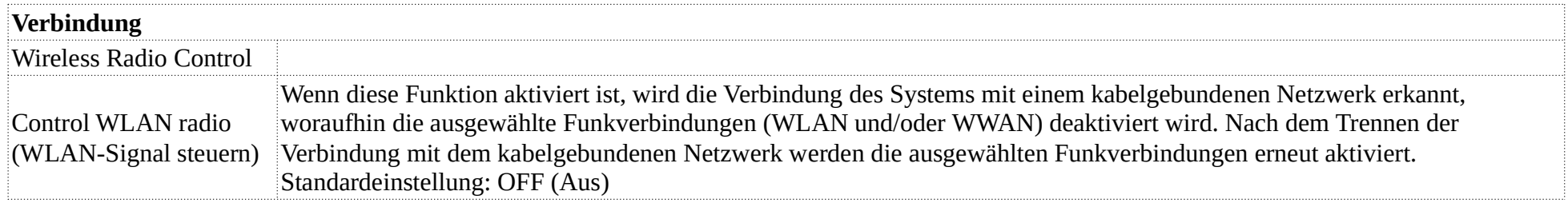

#### **7. Power**

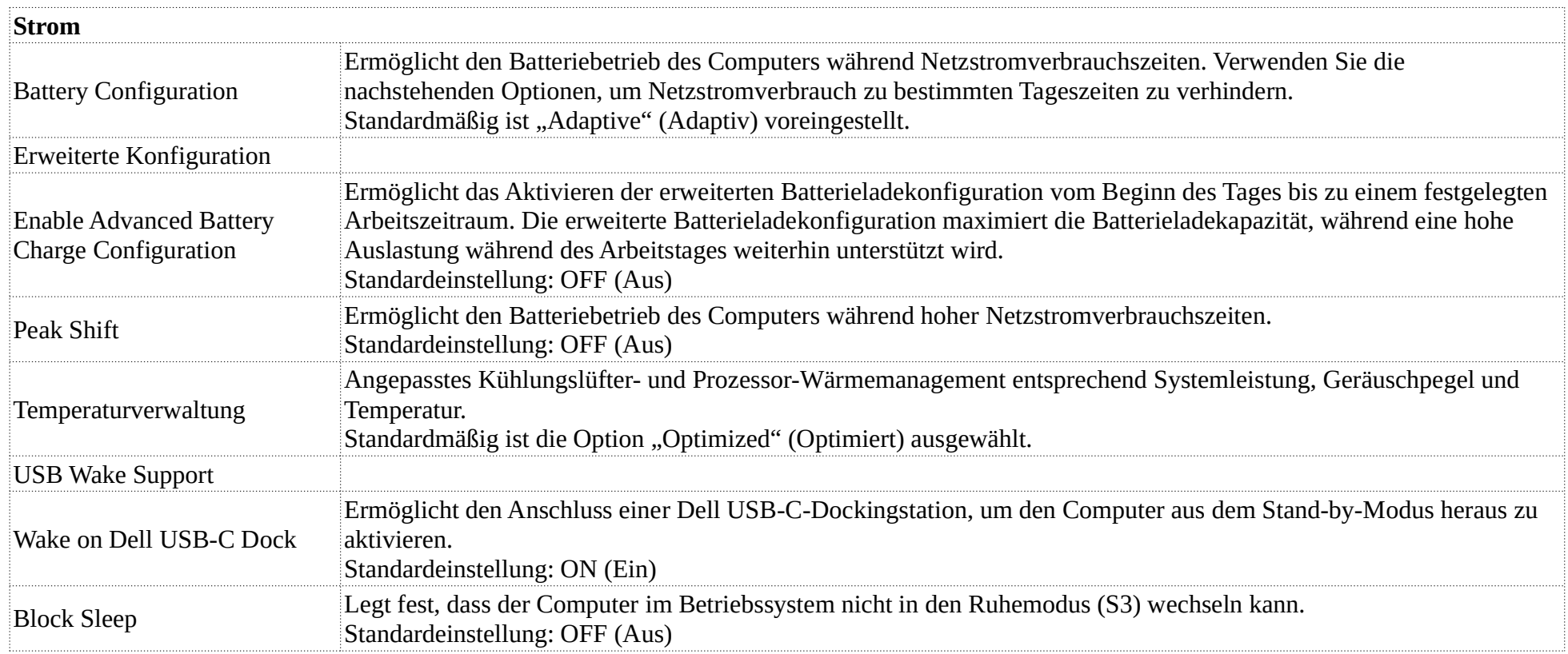

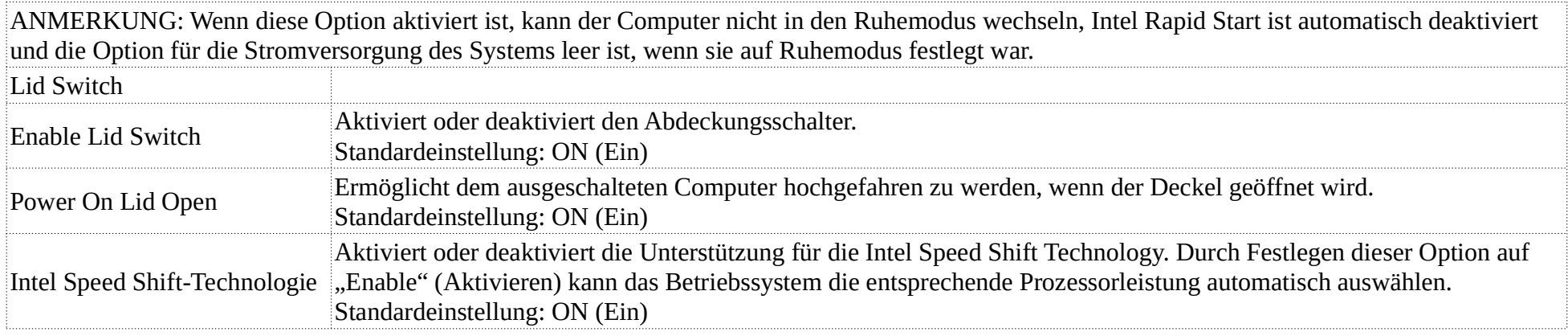

# **8. Sicherheit**

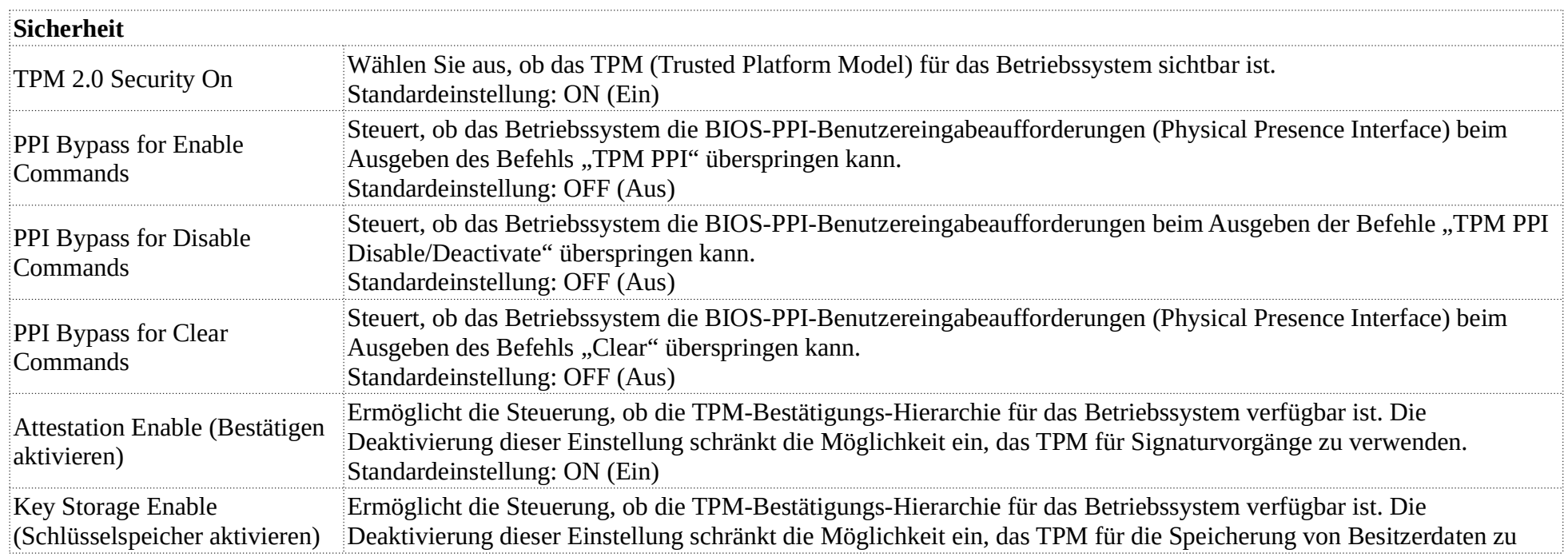

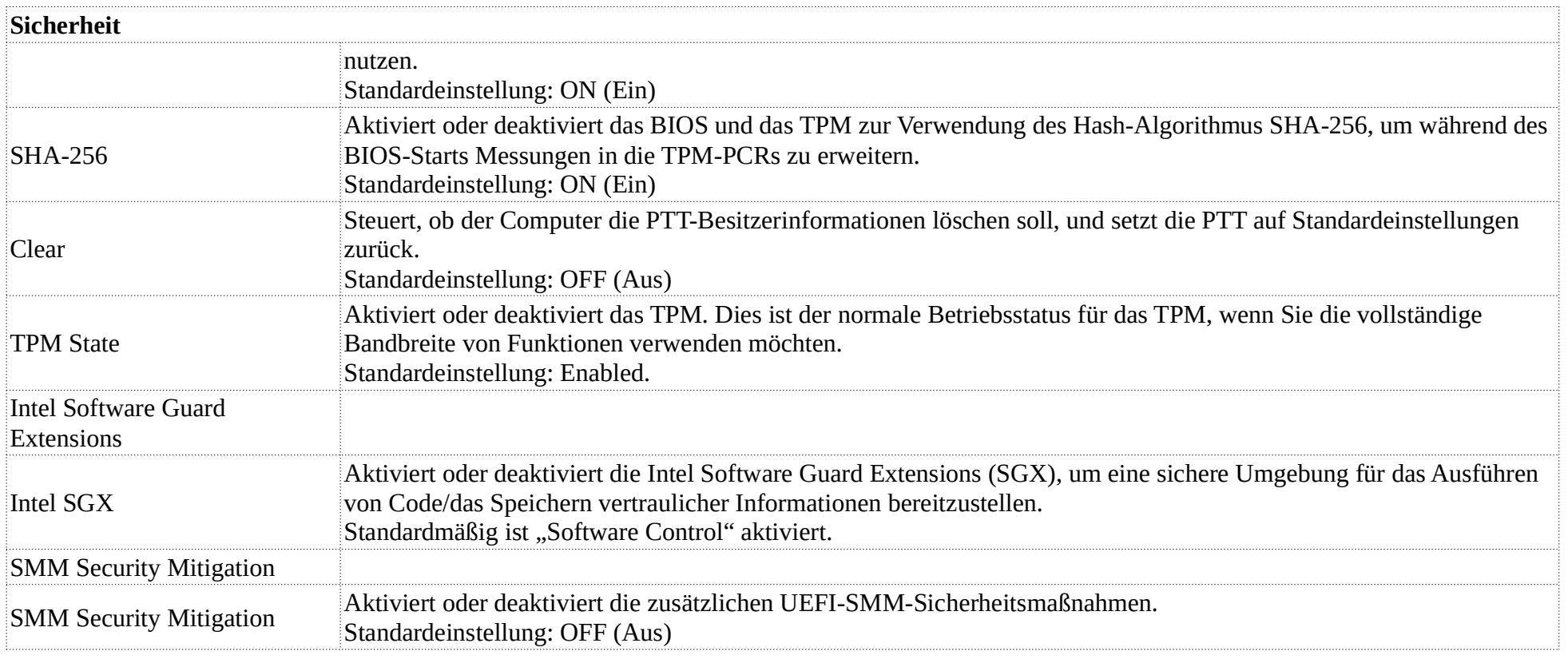

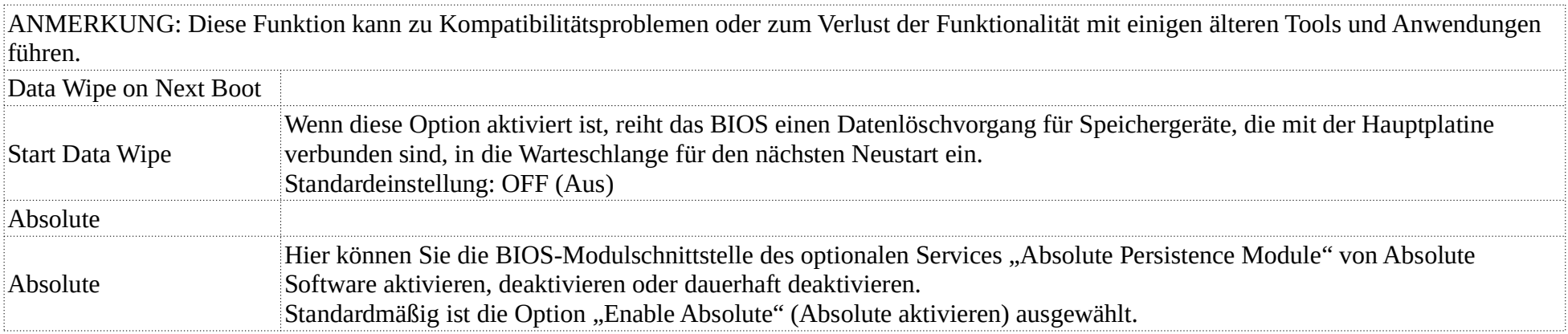

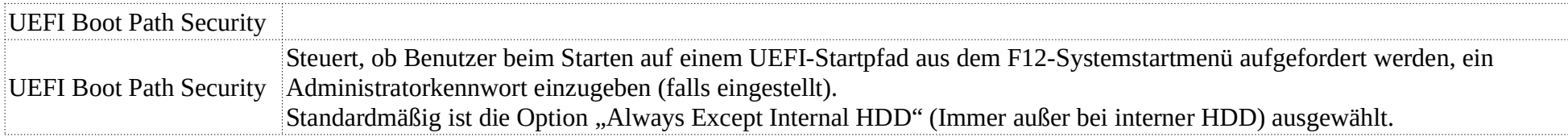

### **9. Passwords**

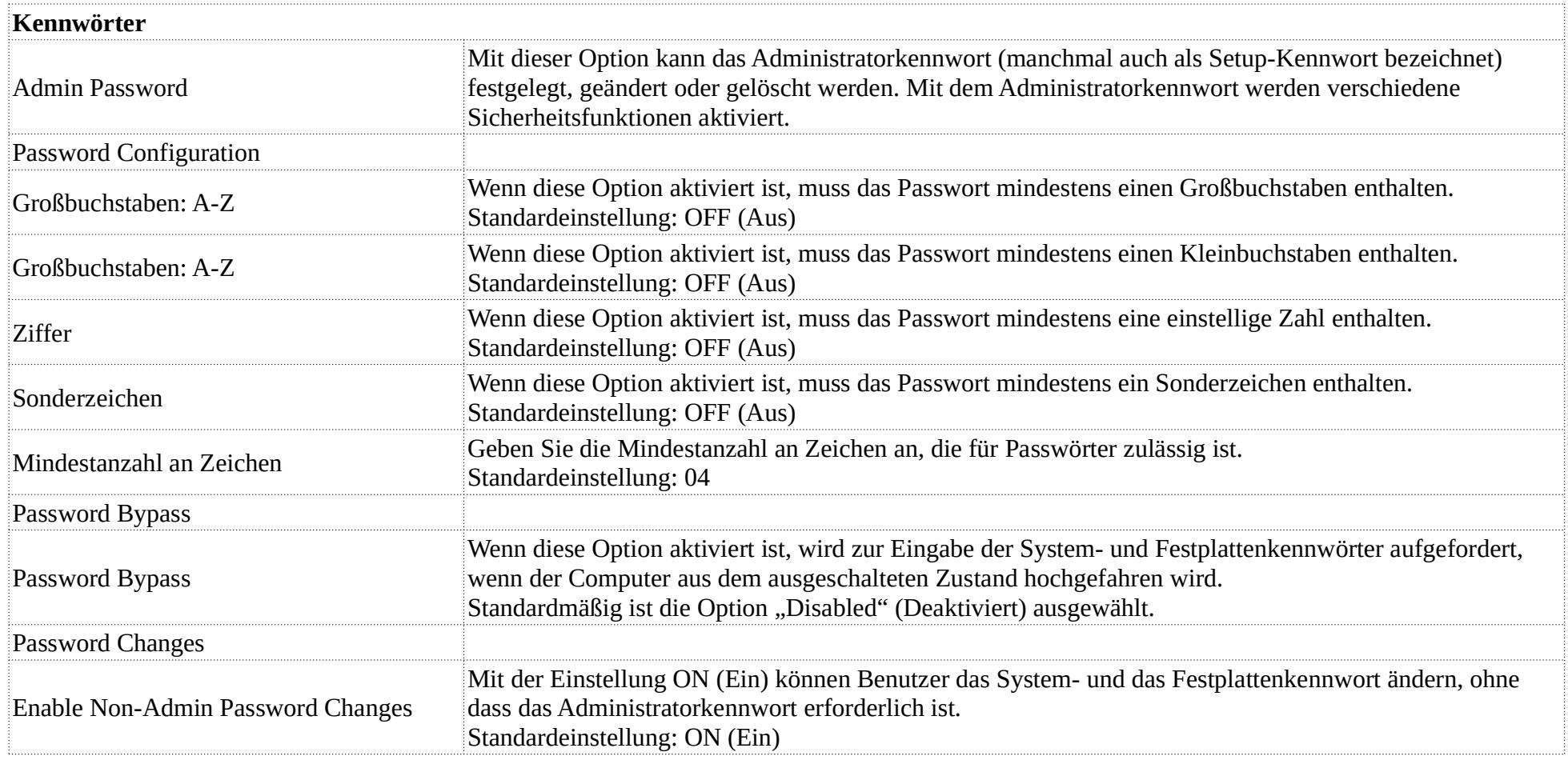

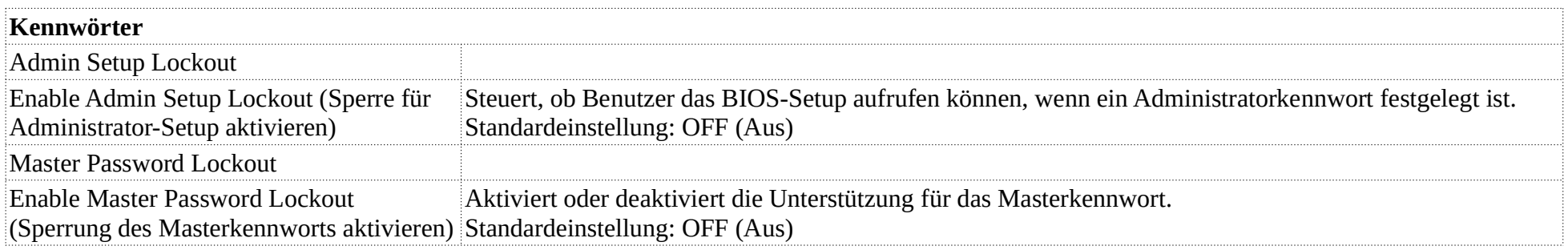

#### **10. Update Recovery**

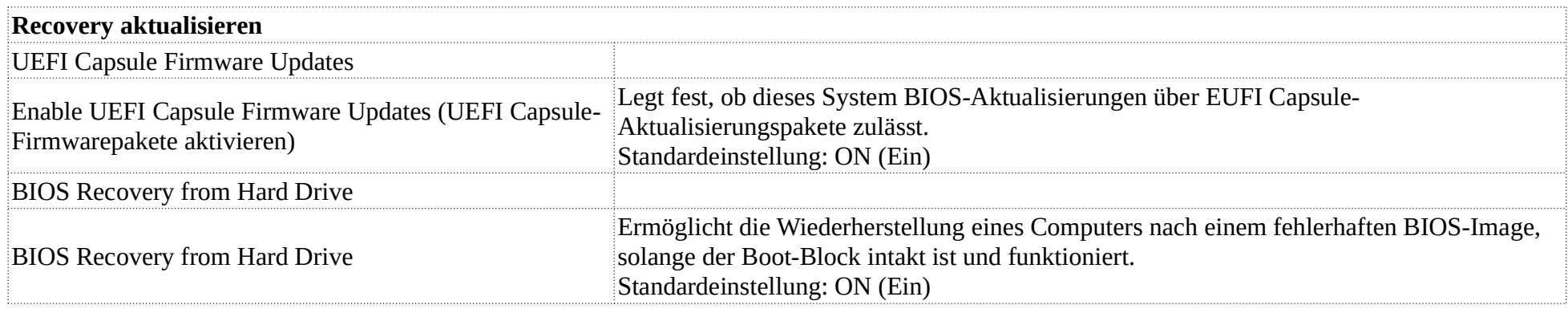

ANMERKUNG: Die BIOS-Wiederherstellung dient der Korrektur des primären BIOS-Blocks und kann nicht verwendet werden, wenn Boot-Block beschädigt ist. Diese Funktion kann auch nicht verwendet werden, wenn eine Beschädigung von EC/ME vorliegt oder ein Problem mit der Hardware besteht. Das Wiederherstellungsimage muss sich auf einer unverschlüsselten Partition auf dem Laufwerk befinden.

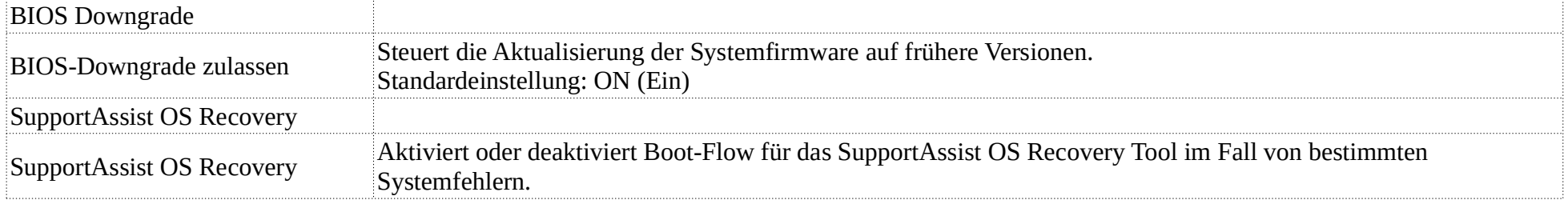

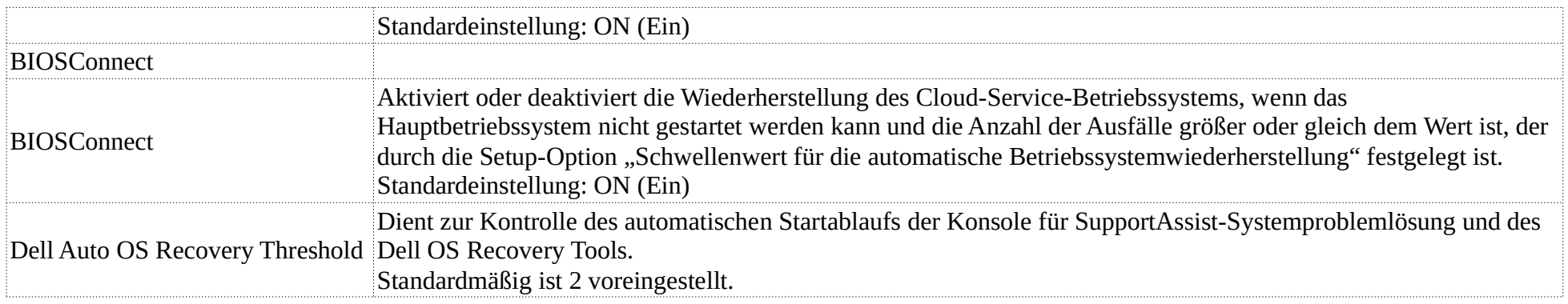

# **11. System Management**

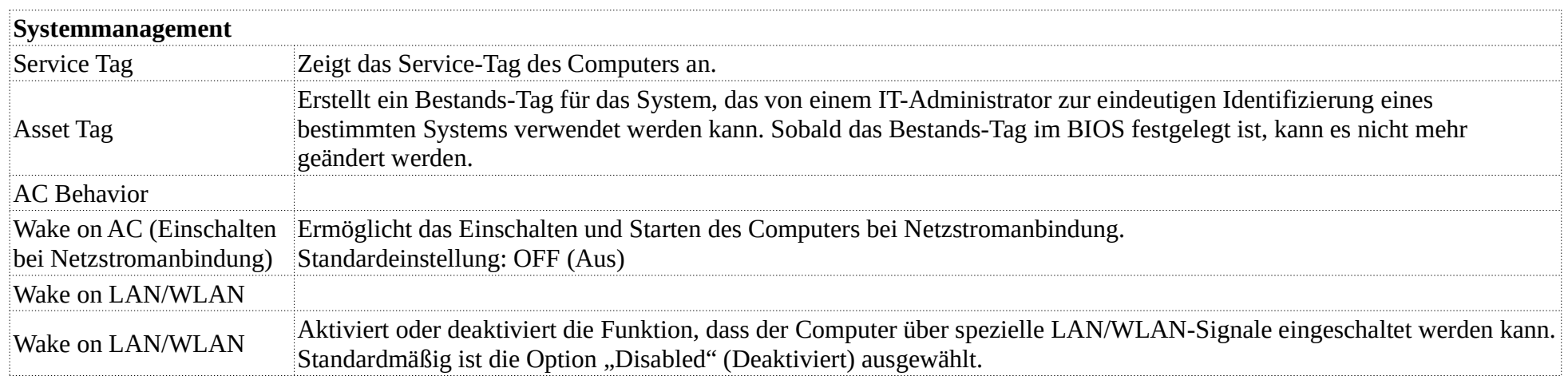

# **12. Keyboard**

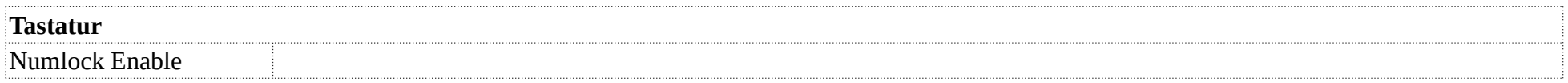

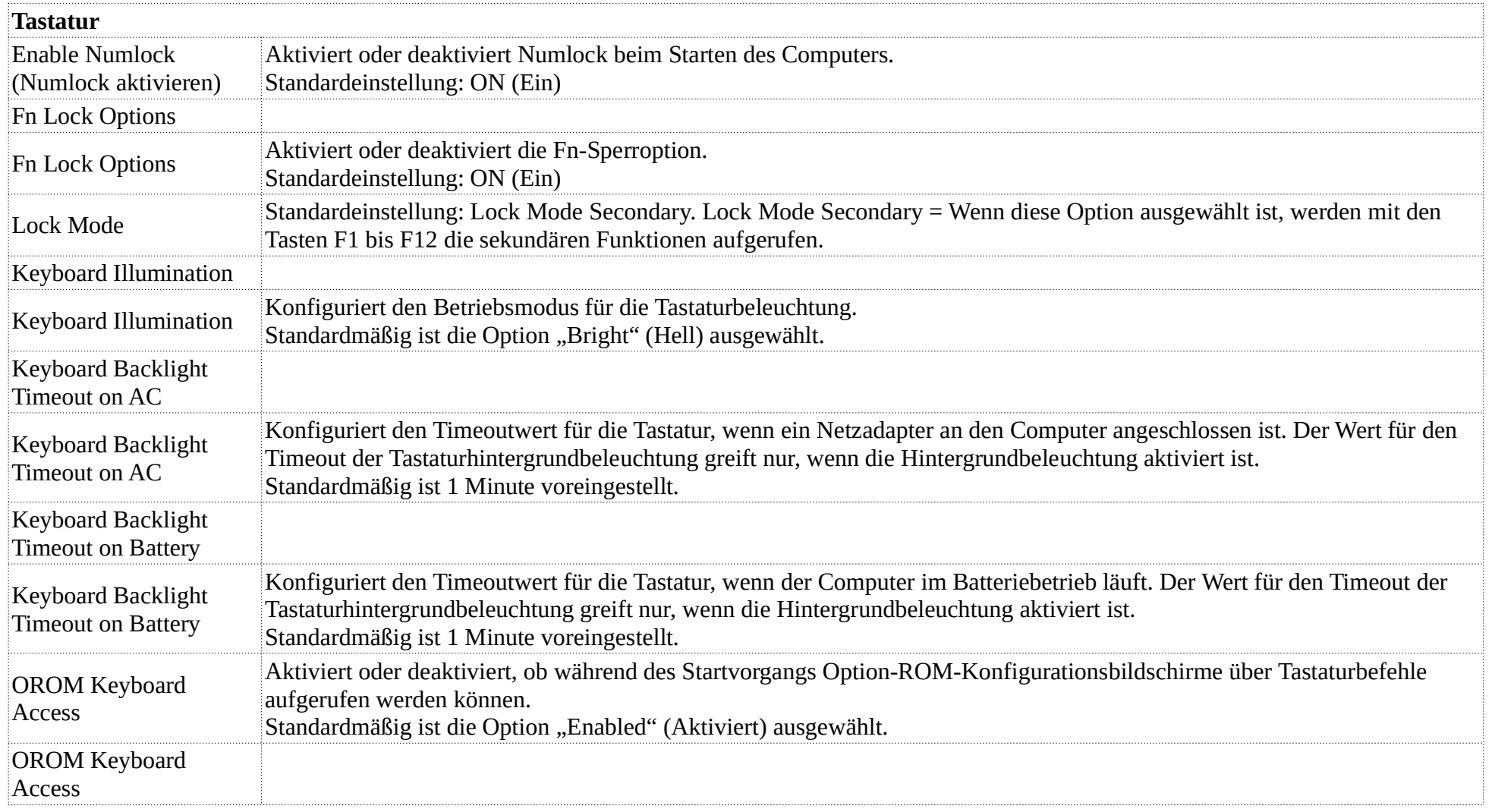

#### **13. Pre-boot Behavior**

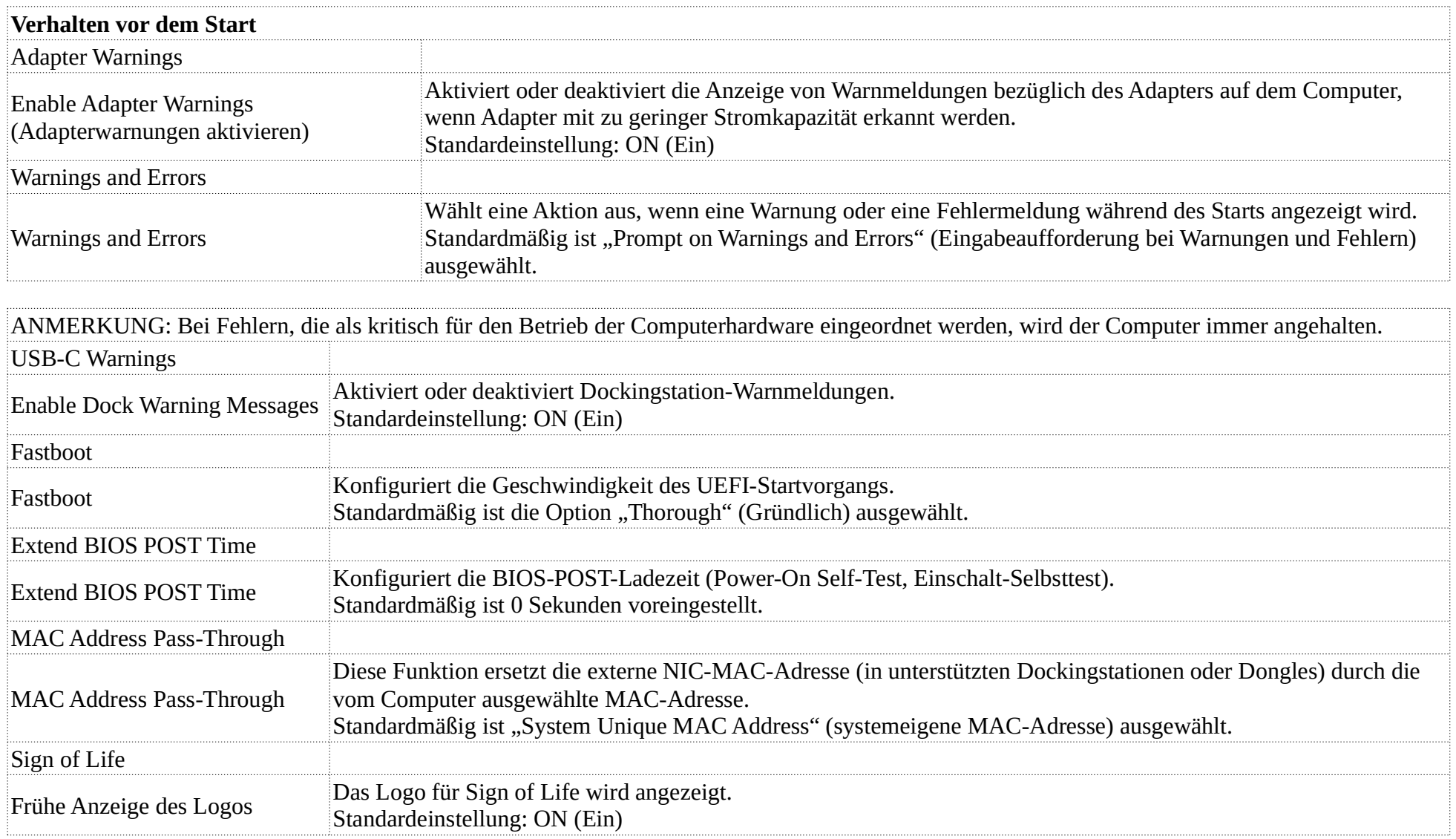

#### **14. Virtualization**

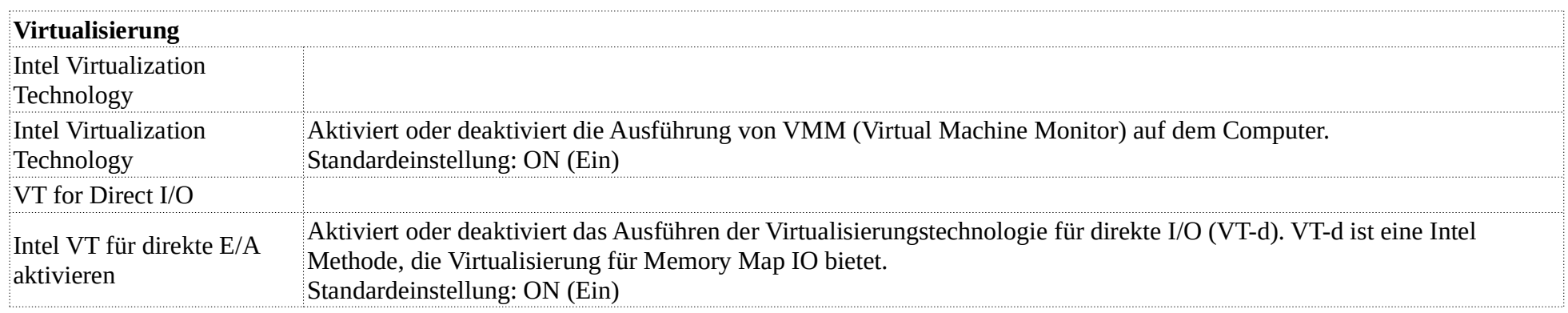

### **15. Leistung**

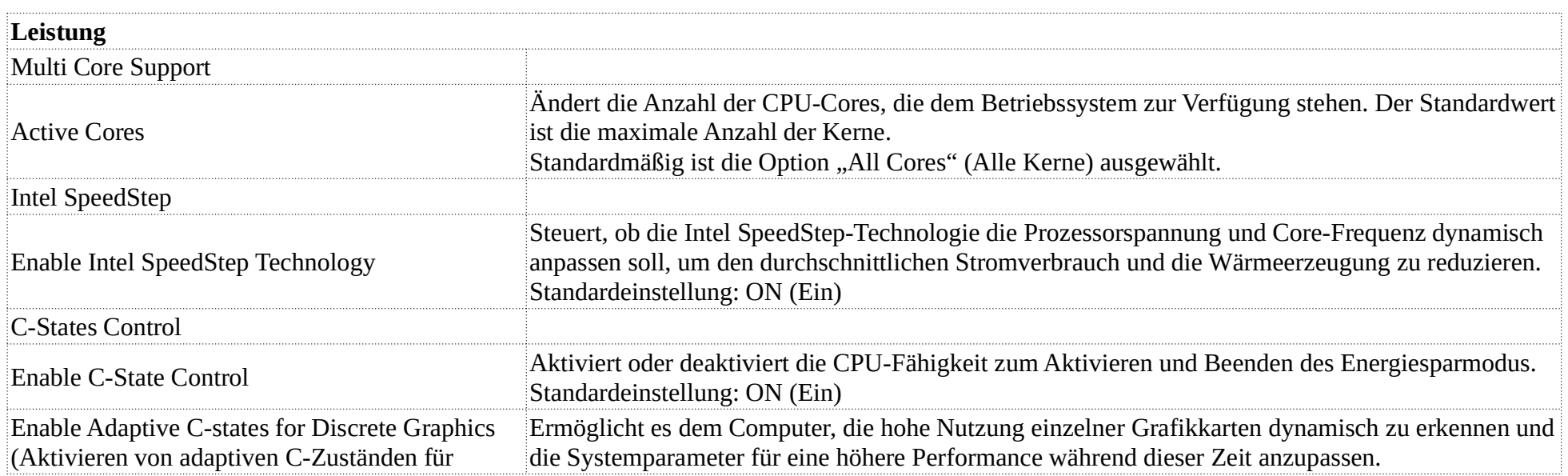

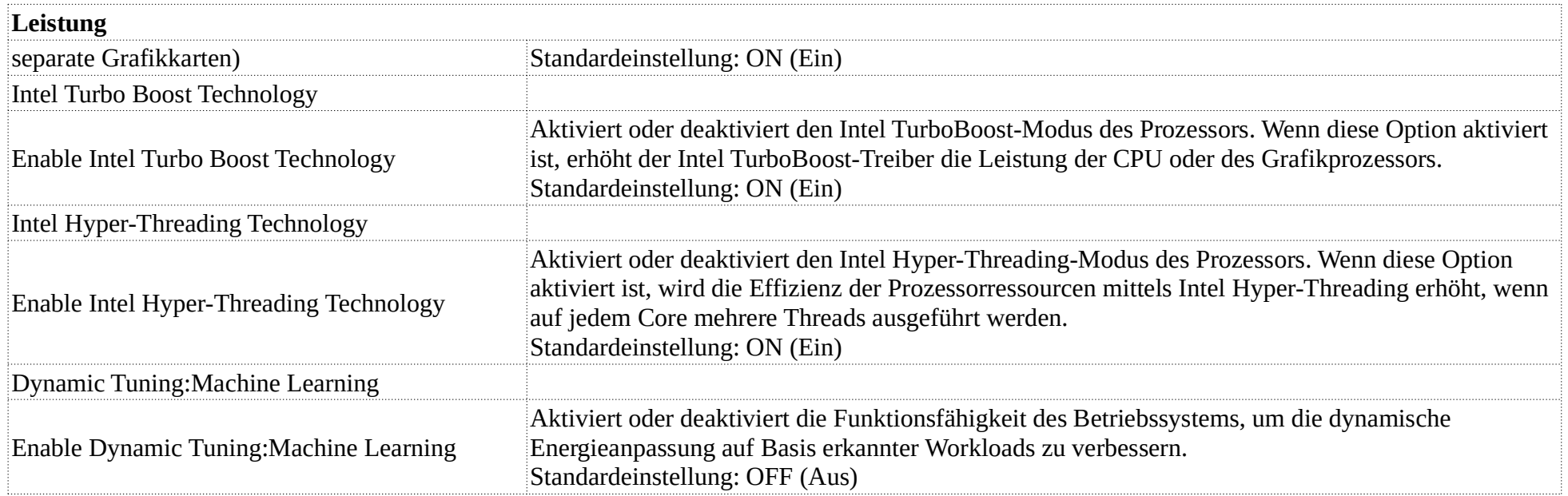

# **16. Systemprotokolle**

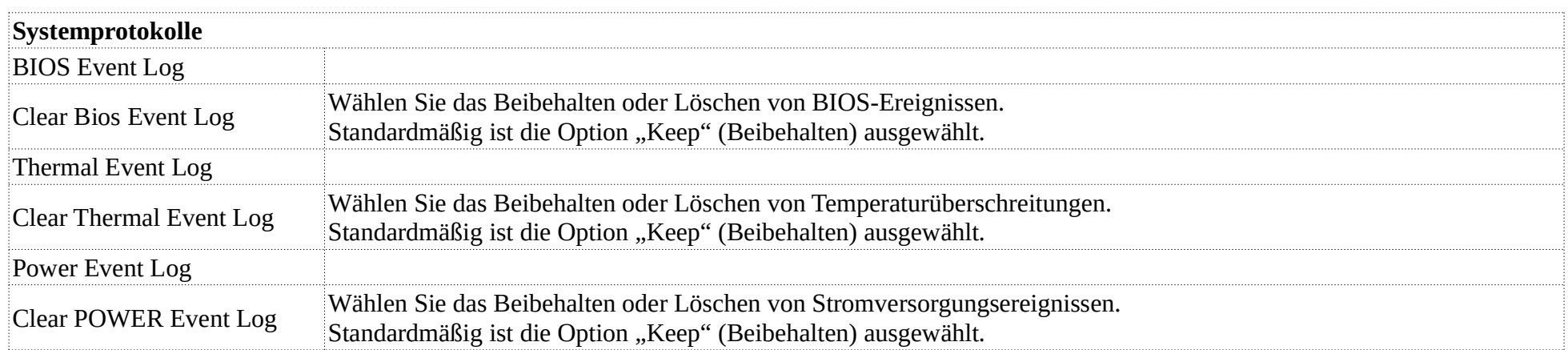